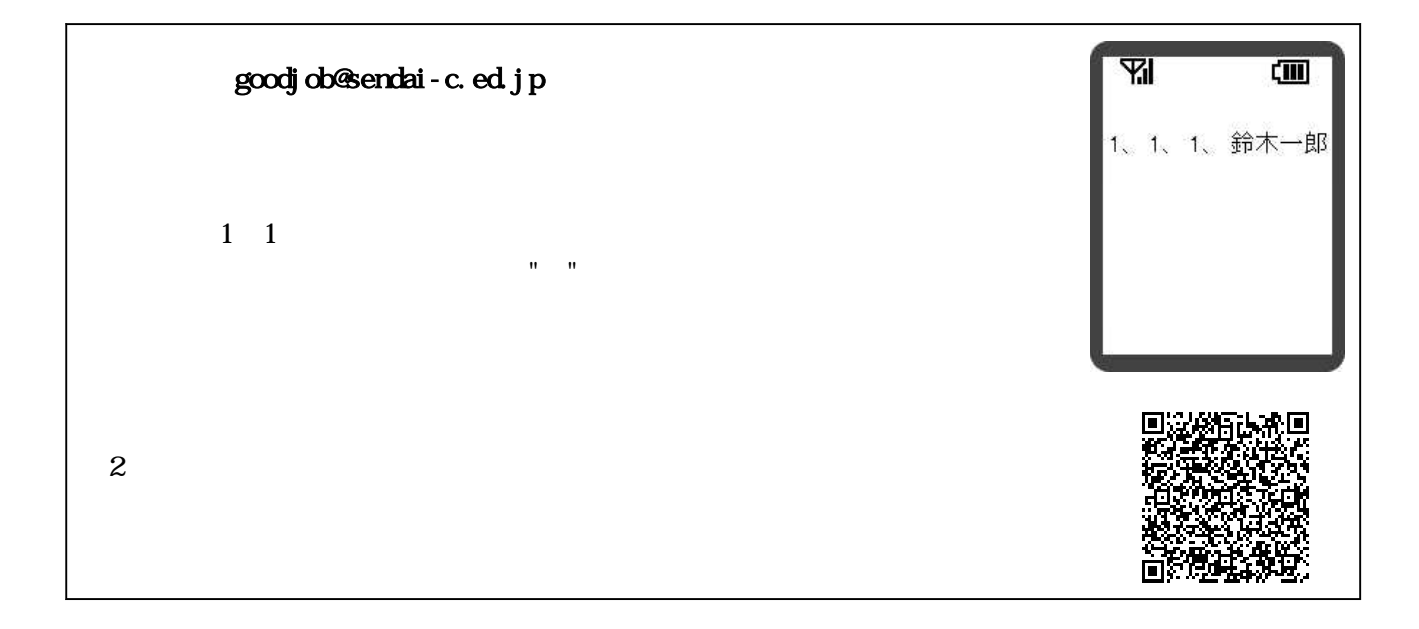

## TEL: 022-378-1301

## 

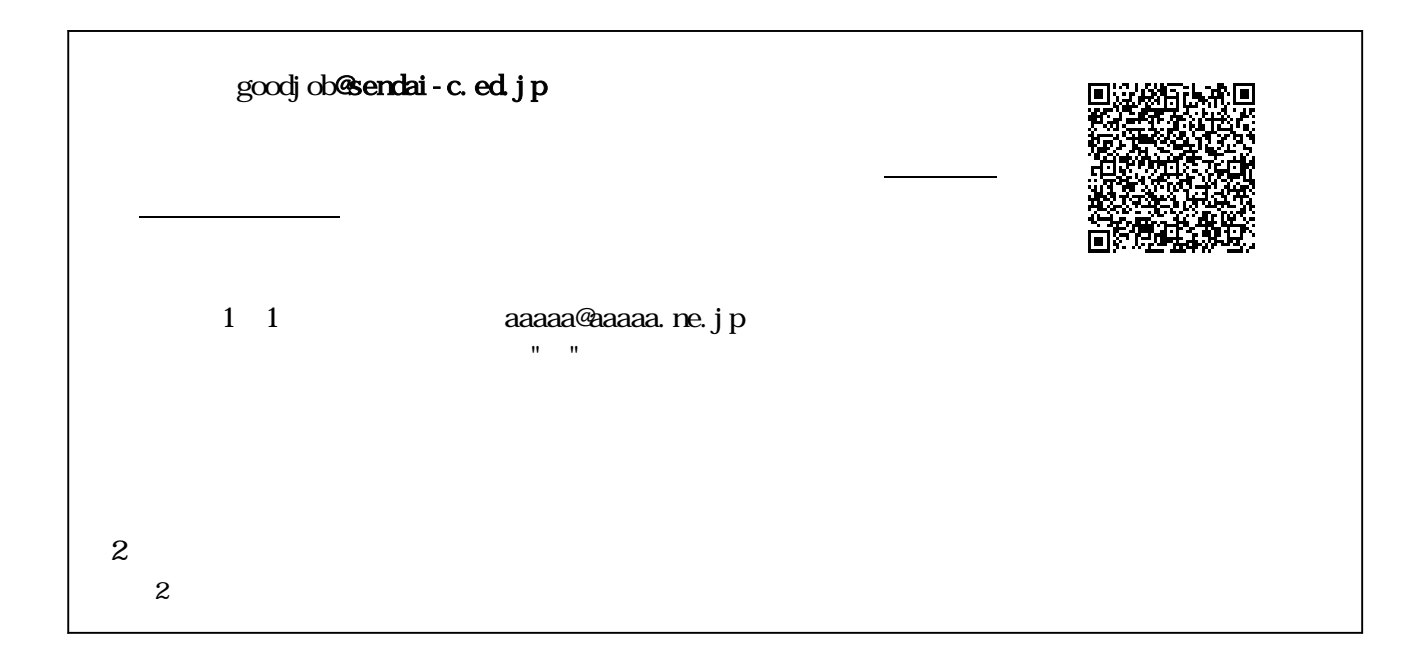